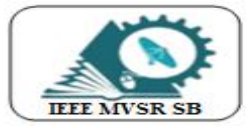

**IEEE - MVSR STUDENT BRANCH** Student Branch Code: 12161, School Code: 41329276

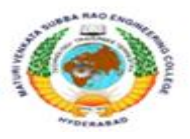

# **Scope of Innovations using ESim Software**

IEEE MVSR PES Student Chapter in collaboration with Institution's Innovation Council and Spoken Tutorial has conducted a One Day Professional Development Program on "Scope of Innovations using ESim Software". This PDP was conducted to familiarise students and faculty with eSim Software.

## **Student Branch Mentor:**

Dr. Atul Negi, **Professor, School of CIS. University of Hyderabad** 

# **Student Branch Advisor:**

Dr. G. Kanaka Durga, **Principal and Professor, MVSR Engineering College.** 

### **Student Branch Counsellor:**

Dr. D. Hari Krishna, **Associate Professor, EEE Dept., MVSR Engineering College.** 

#### **Student Branch Executive Committee:**

Chair **Vice Chair Secretary Joint Secretary Treasurer Operating Committee Head** 

Mr. N. Avinash Ms. N. Sahitva Mr. Ch. Saiteja **Ms. R. Ruchita Reddy** Ms. P. Sruti

Ms. A. P. Sahasra

### **WIE Affinity Group:**

Chair **Vice Chair Secretary Joint Secretary Treasurer** 

Ms. M. Shresta Reddy Ms. T. Akanksha Ms. B. Sudeepthi Ms. V. Sai Sri Ms. S. Vibhava

## **Power and Energy Society:**

Chair **Vice Chair Secretary Joint Secretary Treasurer Women in Power** 

Ms. B. Nikita Reddy Mr. K. Sai Ganesh **Ms. P. Sisira Reddy** Mr. G. Surya Teja Mr. Sriteja Mopati Ms. T. Snigdha

# **Session details:**

Date: $17<sup>th</sup>$  November, 2020. **Time:**  $10:00am - 12:00pm$ No. of participants: 28

### **WIE Affinity Group Advisor:**

Mrs. A. Vijaya Vahini, **Assistant Professor, IT Dept., MVSR Engineering College.** 

# **PES Student Chapter Advisor:**

Dr. D. Hari Krishna, **Associate Professor, EEE Dept., MVSR Engineering College.** 

## **CS Student Chapter advisor:**

Mrs. B. Saritha **Associate Professor, CSE Dept., MVSR Engineering College.** 

#### **CASS Student Chapter Advisor:**

Mrs. S. Aruna **Assistant Professor, ECE Dept., MVSR Engineering College.** 

#### **Computer Society:**

Chair **Vice Chair Secretary Joint Secretary Treasurer Women** in **Computing** 

Mr. E. Sai Charan Ms. M. Jahnavi Mr. V. Manikanta Mr. M. Shiva Sai Meher Ms. N. Sriya

Ms. A. Manisha Reddy

#### **Circuits & Systems Society:** Mr. D. Venkat

Chair **Vice Chair Secretary Joint Secretary Treasurer** 

Ms. K. Pranathi Ms. K. Shreeya Rishi Mr. N. Bhargav Saketh Ms. B. Anjana

## **Operating Committees:**

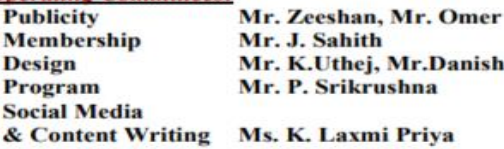

**Speaker for the session:** Mr. P.V.V. Raghava Sharma , Assistant Professor, Electrical and Electronics Engineering Department at MVSR Engineering College. Mr. P.V.V. Raghava Sharma did his Bachelors of Engineering in MVSR Engineering College. Later, he completed his Masters and did his specialization in Power Electronics in JNTUH. He has 14 years experience in teaching. His research areas of interest include Micro processors, Arduino, IoT, Artificail Intelligence

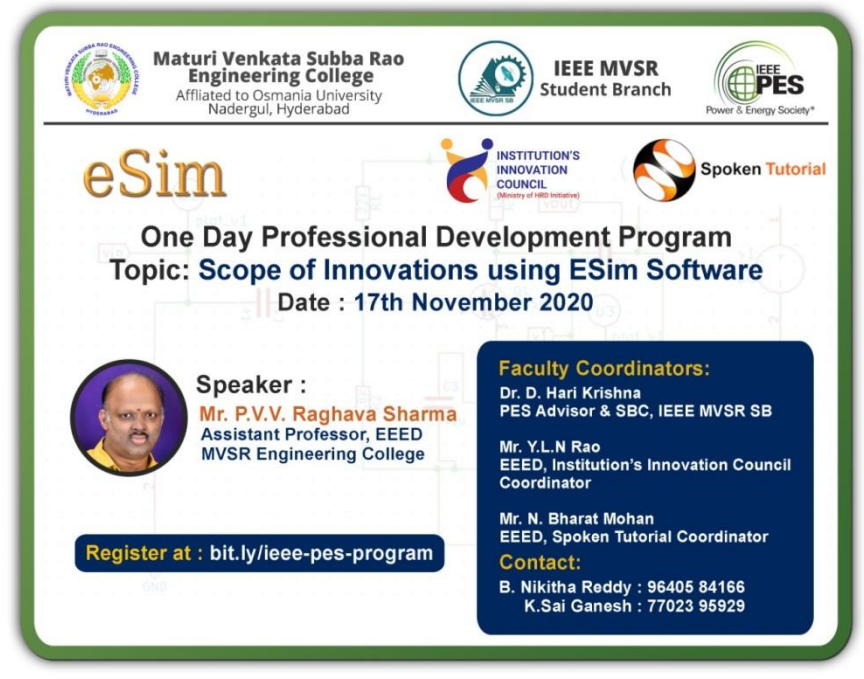

**Poster for the event.**

Spoken Tutorial Coordinator Mr. N. Bharat Mohan, Assistant Professor, EEED, MVSREC has initiated the session by welcoming the speaker, faculty of MVSR Engineering College and all other attendees. He invited Head of Electrical and Electronics Department of MVSR Engineering College Mr. C.V.G.K. Rao to address the attendees. C.V.G.K. Rao has appreciated the efforts of Dr. D. Hari Krishna, Student Branch Counsellor, IEEE MVSR SB, Mr. Bharat Mohan and Mr. Y.L.N. Rao for conducting valuable programs. He has shared the importance and applications of ESim software.

Later, Dr. D.V.M. Chary, Professor , EEED has addressed the meeting and acknowledged the efforts of the faculty coordinators and encouraged faculty and students to do innovations using this software.

Later, Dr. D. Hari Krishna , Associate Professor, EEED has welcomed the speaker and faculty of EEED and introduced IEEE MVSR SB. He thanked Mr. P.V.V. Raghava Sharma and Mr. Y.L.N. Rao for coming up with the idea. Later, Mr. Bharat Mohan, Assistant Professor, EEED has introduced the speaker to the attendees and handed over the session to him.

The speaker has began the session by thanking IEEE MVSR SB and MVSREC for providing this opportunity. He has shared about the system requirements and prerequisites to learn the ESim software.

He has explained about the ESim software and uses of it. He also shared the steps to download it and the various packages to be installed with ESim. Later, he illustrated various resources present in ESim.

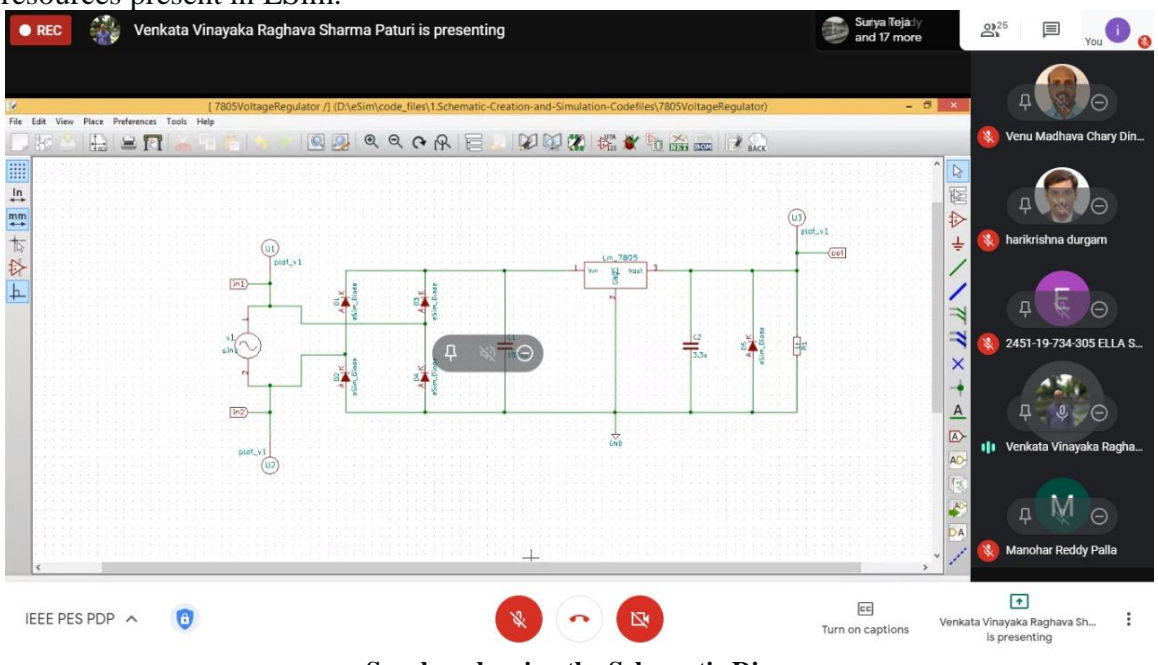

**Speaker showing the Schematic Diagram.**

Firstly, he selected the required components, connected them and built the circuit in schematic diagram. Then, he created a netlist and then converted the Kicad document into Ngspice. He has selected various required options to get desired graphs and then clicked for simulation.

He has showed us the step-by-step process of how Model Editor option is used to create new models of devices like Diode, BJT, IGBT etc. Later, he has explained how to design PCB layouts and generate Gerber files using KiCad. He has shared few pictures of how the PCB layout looks like after connecting the components.

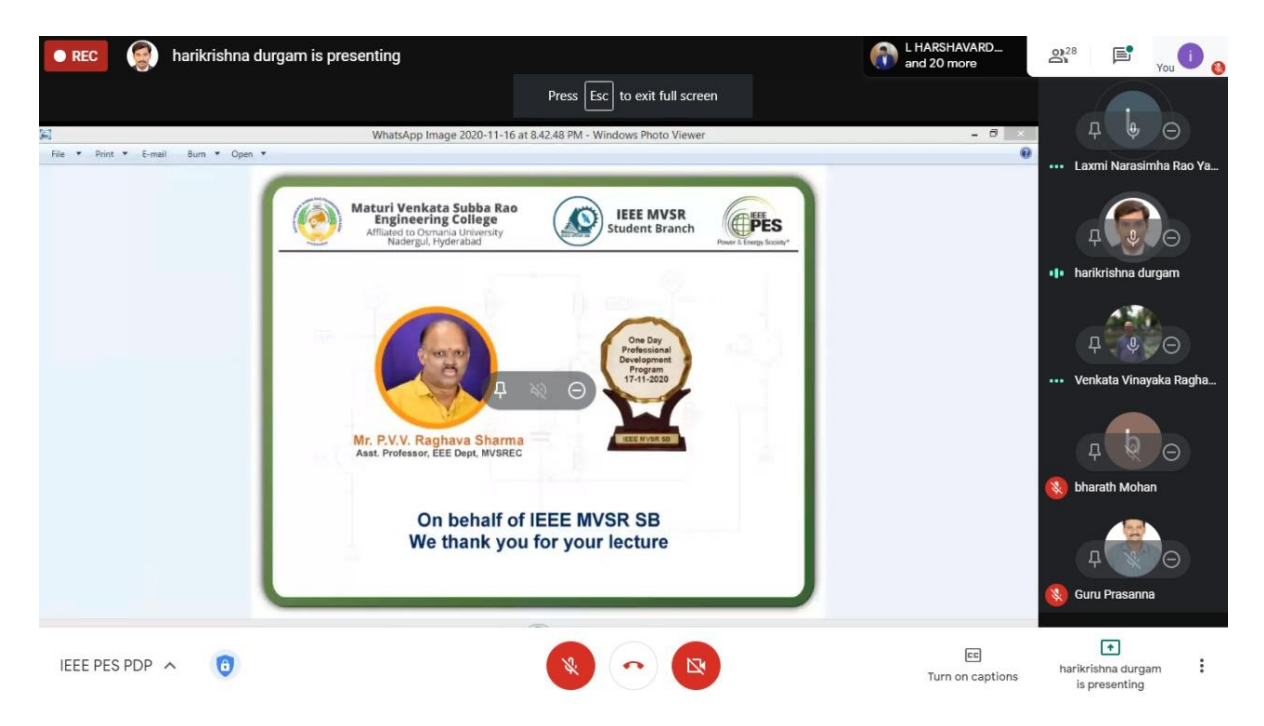

# **Virtual Momento presented to Mr. P.V.V. Raghava Sharma.**

Later, the speaker cleared the doubts raised by the attendees. As a token of appreciation, on behalf of IEEE MVSR SB, IEEE MVSR Student Branch Counsellor and PES Advisor Dr. D. Hari Krishna has presented a virtual momento to Mr. P.V.V. Raghava Sharma.

The session came to an end after the vote of thanks proposed by Mr. Y.L.N. Rao, EEED, Institution's Innovation Council Coordinator.

# **REPORTED BY –**

**IEEE MVSR SB.**